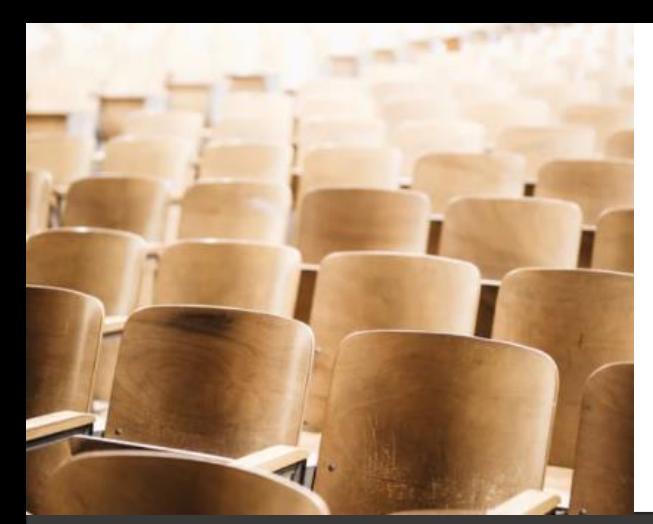

# JD Edwards Day One *An Introduction to ERP*

Why and what is JD Edwards Day One?

The college level course entitled "JD Edwards Day One — An Introduction to ERP" is in the catalog of the College of Business at Kansas State University (KSU) School of Management.

The purpose of the course is:

- To fulfill a need to introduce college students to ERP the key business tool they will use or interact with in the workplace, regardless of the specific ERP system.
- To introduce a new generation of students to the U.I. and agile concepts of Oracle's JD Edwards EnterpriseOne a valuable learning given the long public roadmap for JD Edwards.

The course is:

- A 15-lesson set of classes designed to teach the history and purpose of ERP systems by following core financial, procurement, inventory, sales, reporting, and computer security business process flows.
- The 15th lesson is an introduction to Digital Transformation.

The material of the course includes:

- Recorded lectures, recorded and annotated PowerPoint walkthroughs, detailed teaching notes of EnterpriseOne function and features, and written and video guided hands-on use of Oracle's JD Edwards EnterpriseOne and the UX One interface in the standard training data base.
- Relevant iLearnERP "learning paths" are accessed through a student membership in iLearnERP's End User Academy.
- The hands-on practice sessions are performed on the iLearnERP demo system.

Student knowledge is confirmed through:

- A quiz for each lesson with multiple choice and true/false set questions.
- A final exam of brief essay answers confirm the student's understanding of essential ERP concepts and an understanding EnterpriseOne's orientation towards staying agile while the underlying business rules change.
- The graduate school program at KSU also includes a term paper of the student's choosing on a topic related to ERP.

Additional support for learning in the class comes from:

- Supporting materials from MyOracle.com and [LearnJDE.com.](http://learnjde.com/)
- Valuable recorded video presentations by key JD Edwards management and other guest lecturers.

#### Where and when is the class offered?

The focus is on gaining advanced vocational skills at a higher educational institution. As such, the program is only available to "colleges" — from a vocation/technical school to a community/two-year college to a 4-year college to a university with graduate degree programs, and university "extension" programs for working professionals.

## Option 1 – KSU scheduled offerings

"JD Edwards Day One — An Introduction to ERP" is a 3-credit, distance-learning, catalog offering at the KSU College of Business, School of Management, during normal Fall and Winter/Spring semesters. A KSU student can take this for credit.

Arrangements can be made for non-KSU students from another university to join a scheduled KSU class via distance learning while their own college will give them credit for taking the course.

# Option 2 – KSU distance learning using a facilitator at another school

Arrangements can be made for another higher education institution to schedule a semester (or year long) session for their own students, in cooperation with the KSU Distance Learning facility, provided they can provide a "JD Edwards capable" facilitator.

The facilitator should have hands-on familiarity with EnterpriseOne, but does not need to be an "expert" user in any way. All the teaching material is already recorded or written, including the guided instructions for the hands-on practices. The facilitator can be located anywhere in the world, and may conduct a weekly on-line 'Q&A' session to review student questions and progress. A JD Edwards client company, an Oracle JD Edwards partner, or an independent JD Edwards consultant are good sources for a facilitator.

# Option 3 – Other schools using a copy of the KSU materials

When a college can't access the KSU "Campus" distance learning material, perhaps because of time zones or other limitations, then in coordination with KSU, the other school of higher learning can arrange to have a copy of all the course materials, through a download from the learning software "Campus" used by KSU. Then the school can run their own classes with the material if they have a "JD Edwards capable" facilitator as described above.

This is the situation at Columbus State Community College where the course is now a required class for the AA degree in Logistics and Engineering Technology (LET). The downfall is that updates to the class are not automatically sent on.

## Option 4 – Non-degree "Certificate" Programs

The last option is a non-degree "certificate" program, e.g., a certificate in ERP Awareness, that can be granted from KSU, or perhaps by another school after making an agreement with KSU. In that case, the KSU distance learning facility should be used. To set up one of these certificate sessions, which can have customized timing and duration, the school needs to approach both KSU and iLearnERP to discuss having a certificate session for a group of students they have organized.

This approach is most likely to be done at the direction of a "jobs training program" in coordination with a higher education institution. Again, a facilitator will be needed as described above.

### Benefits to companies and Oracle Partners

The most obvious benefit is the ability to provide college students with an advanced vocational skill that will allow the student to be a more productive employee at a job after graduation. This is one way around the barrier of needing "more experience" before being hired.

Another benefit of a program run at a local higher educational institution is that companies and partners in that area have an enriched pool of students to hire for full time jobs.

If a company expands into a new location, having the company work with a local job training program and school can help bring the company into the fabric of the community as well as provide ERP awareness to its own employees either through helping setup and facilitate the program at a local school, or sponsoring a non-degree certificate offering through the Kansas State distance learning facility for the newly hired employees.

### More Information

Check out the INFOCUS 2022 presentation on the [iLearnERP.com/JDEdwards\\_Day\\_One](http://ilearnerp.com/JDEdwards_Day_One) page.

Listen to a recording of a sample lesson plan on that page.

Use the link and form on that page to send us your contact information and how you might be interested in working with the program.

Please let us know if you can be a facilitator as we'll keep track of interested persons.